## **Teradata® Vantage 1.0 Maintenance Update 2 Change Summary**

## **Change Summary: Vantage 1.0 Maintenance Update 2**

**Release Date: 1/28/2019**

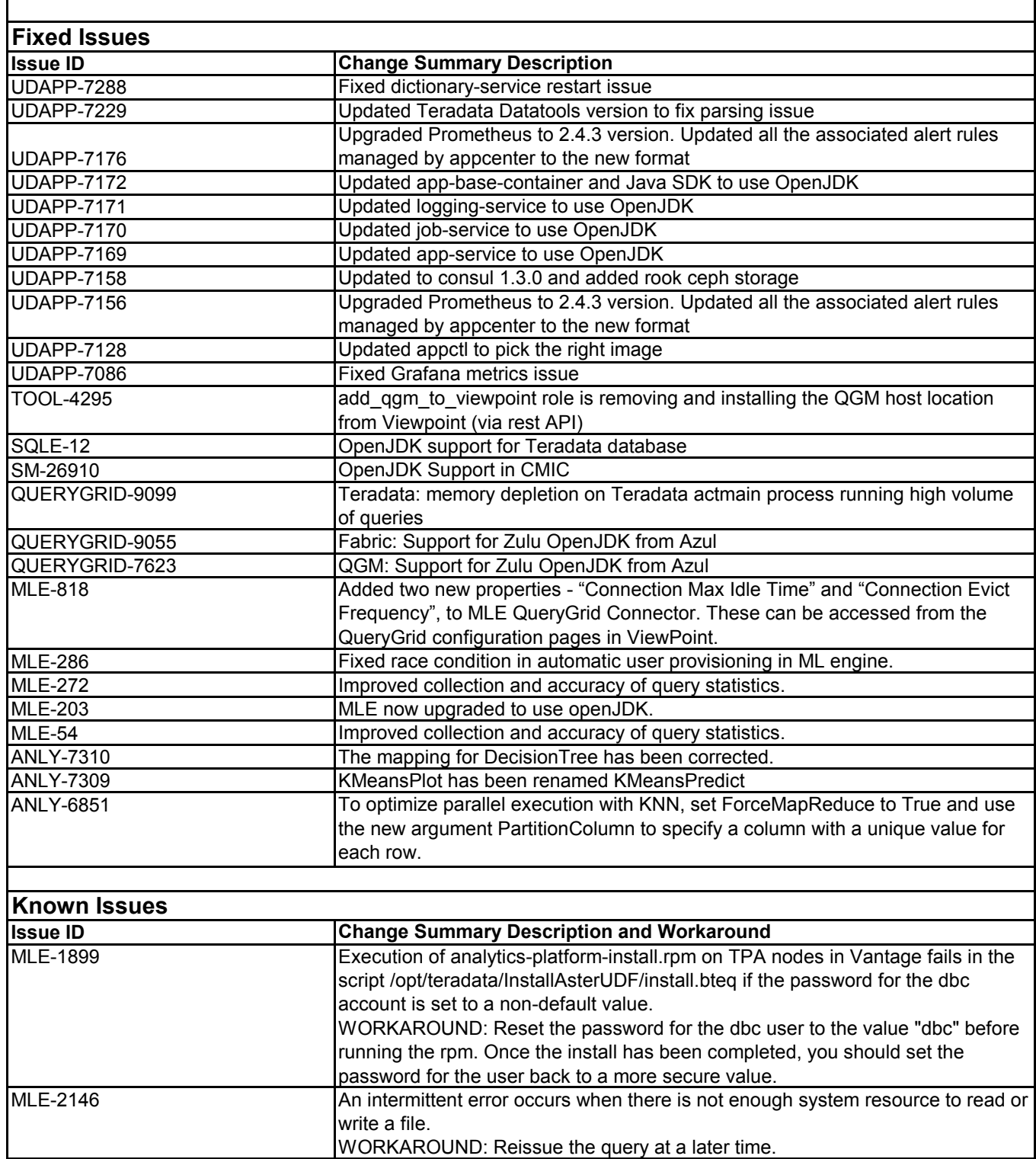

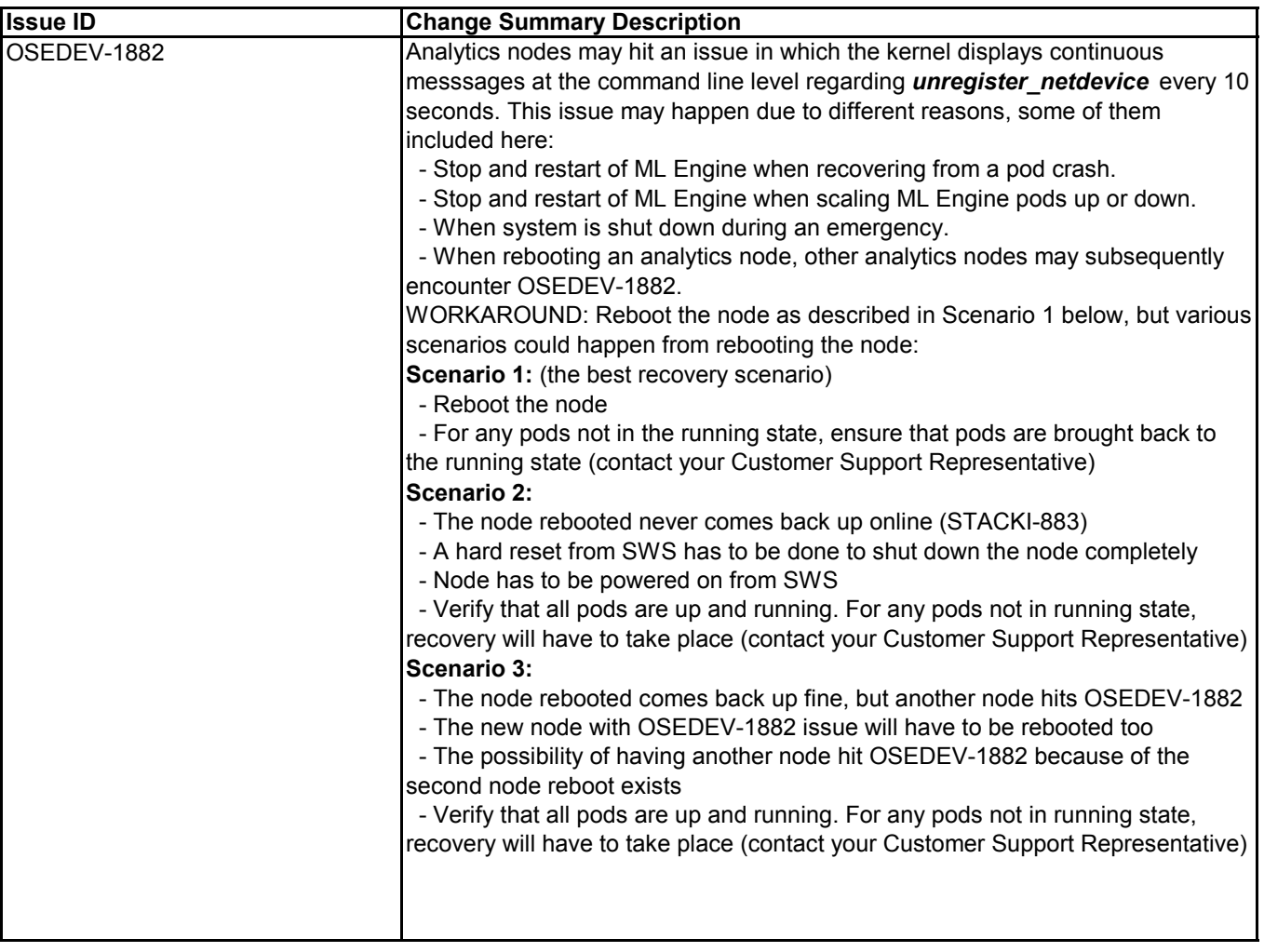

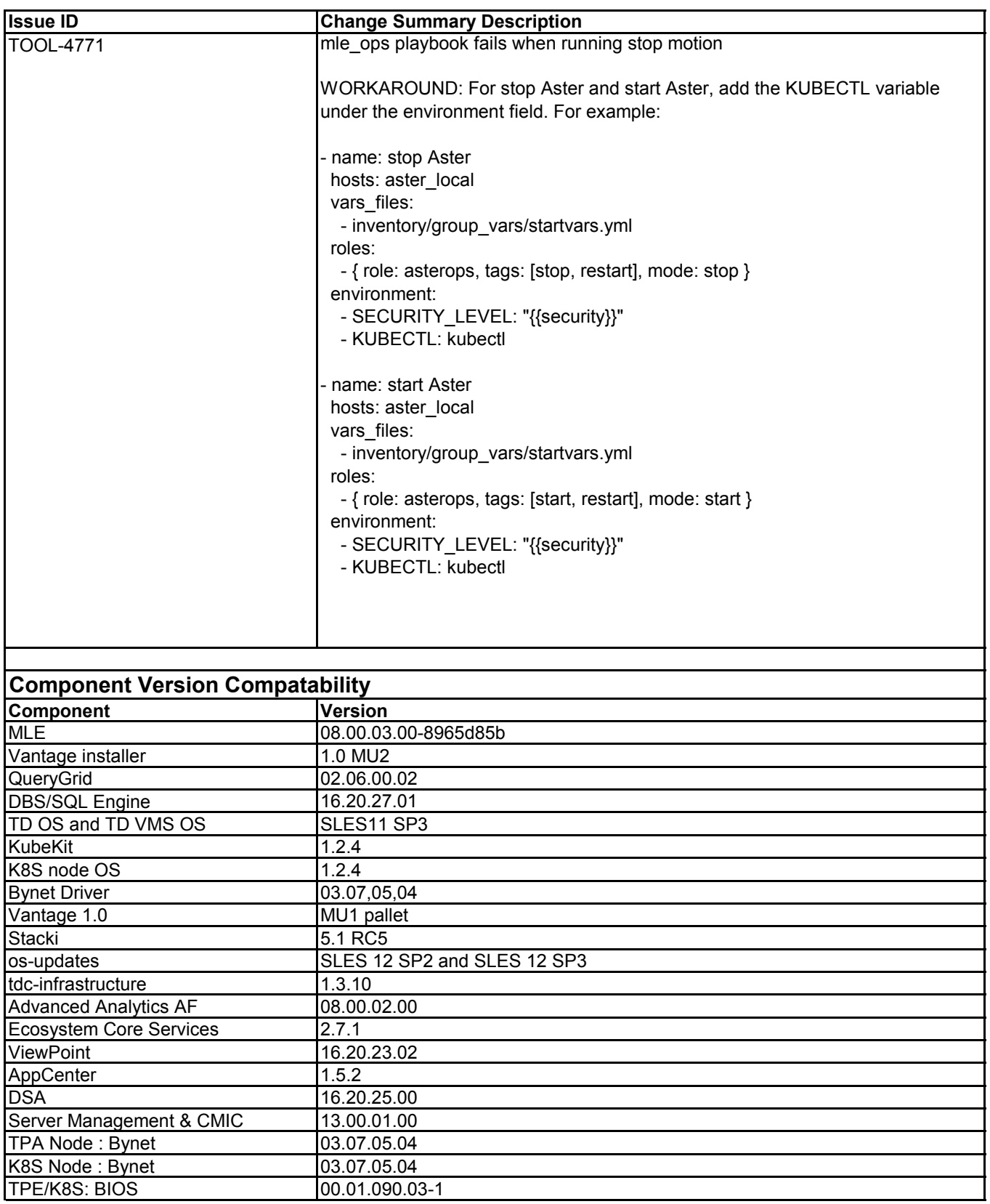